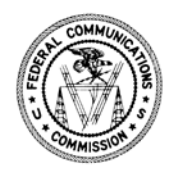

Federal Communications Commission Washington, D.C. 20554

December 22, 2020

## **VIA ELECTRONIC MAIL**

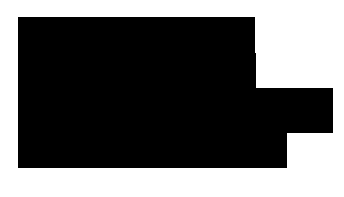

Re: FOIA Control No.

This letter responds to the Freedom of Information Act (FOIA) request you submitted to the Federal Communications Commission (FCC or Commission) seeking "[a] copy or printout of the YouTube Creator's Page for the FCC, which shows nonpublic videos on the agency's YouTube account."<sup>[1](#page-0-0)</sup>

Your request has been assigned FOIA Control No. FCC-2021-000144. In response to your request, staff in the Office of Media Relations searched the Commission's YouTube page for videos that were designated as unlisted or private, producing a six-page document which is enclosed with this response.

We are required by both the FOIA and the Commission's own rules to charge requesters certain fees associated with the costs of searching for, reviewing, and duplicating the sought after information.<sup>[2](#page-0-1)</sup> To calculate the appropriate fee, requesters are classified as:  $(1)$ commercial use requesters; (2) educational requesters, non-commercial scientific organizations, or representatives of the news media; or  $(3)$  $(3)$  $(3)$  all other requesters.<sup>3</sup>

Pursuant to section  $0.466(a)(8)$  of the Commission's rules, you have been classified for fee purposes under category (3) as an "all other requester."<sup>[4](#page-0-3)</sup> As an "all other requester," the Commission assesses charges to recover the full, reasonable direct cost of searching for and reproducing records that are responsive to the request; however, you are entitled to be furnished with the first 100 pages of reproduction and the first two hours of search time without charge under section  $0.470(a)(3)(i)$  of the Commission's rules.<sup>[5](#page-0-4)</sup> The production in response to your request required less than two hours of search time, and was provided in electronic form *or* did not involve more than 100 pages of duplication. Therefore, you will not be charged any fees.

<span id="page-0-0"></span>1

- <span id="page-0-1"></span><sup>2</sup> *See* 5 U.S.C. § 552(a)(4)(A); 47 CFR § 0.470.
- <span id="page-0-2"></span><sup>3</sup> 47 CFR § 0.470.
- <span id="page-0-3"></span> $4\,47$  CFR § 0.466(a)(8).
- <span id="page-0-4"></span> $547$  CFR § 0.470(a)(3)(i).

If you consider this to be a denial of your FOIA request, you may seek review by filing an application for review with the Office of General Counsel. An application for review must be *received* by the Commission within 90 calendar days of the date of this letter.<sup>[6](#page-1-0)</sup> You may file an application for review by mailing the application to Federal Communications Commission, Office of General Counsel, 45 L Street NE, Washington, DC 20554, or you may file your application for review electronically by e-mailing it to [FOIA-Appeal@fcc.gov.](mailto:FOIA-Appeal@fcc.gov) Please caption the envelope (or subject line, if via e-mail) and the application itself as "Review of Freedom of Information Action."

If you would like to discuss this response before filing an application for review to attempt to resolve your dispute without going through the appeals process, you may contact the Commission's FOIA Public Liaison for assistance at:

FOIA Public Liaison Federal Communications Commission, Office of the Managing Director, Performance Evaluation and Records Management 45 L Street NE, Washington, DC 20554 202-418-0440 [FOIA-Public-Liaison@fcc.gov](mailto:FOIA-Public-Liaison@fcc.gov)

If you are unable to resolve your FOIA dispute through the Commission's FOIA Public Liaison, the Office of Government Information Services (OGIS), the Federal FOIA Ombudsman's office, offers mediation services to help resolve disputes between FOIA requesters and Federal agencies. The contact information for OGIS is:

Office of Government Information Services National Archives and Records Administration 8601 Adelphi Road–OGIS College Park, MD 20740-6001 202-741-5770 877-684-6448 [ogis@nara.gov](mailto:ogis@nara.gov) <https://www.archives.gov/ogis>

Sincerely,

Elizabeth Lyle

Elizabeth Lyle Assistant General Counsel Administrative Law Division Office of General Counsel

Enclosure

cc: FCC FOIA Office FCC Office of Media Relations

<span id="page-1-0"></span> $6$  47 CFR §§ 0.461(j), 1.115; 47 CFR § 1.7 (documents are considered filed with the Commission upon their receipt at the location designated by the Commission).

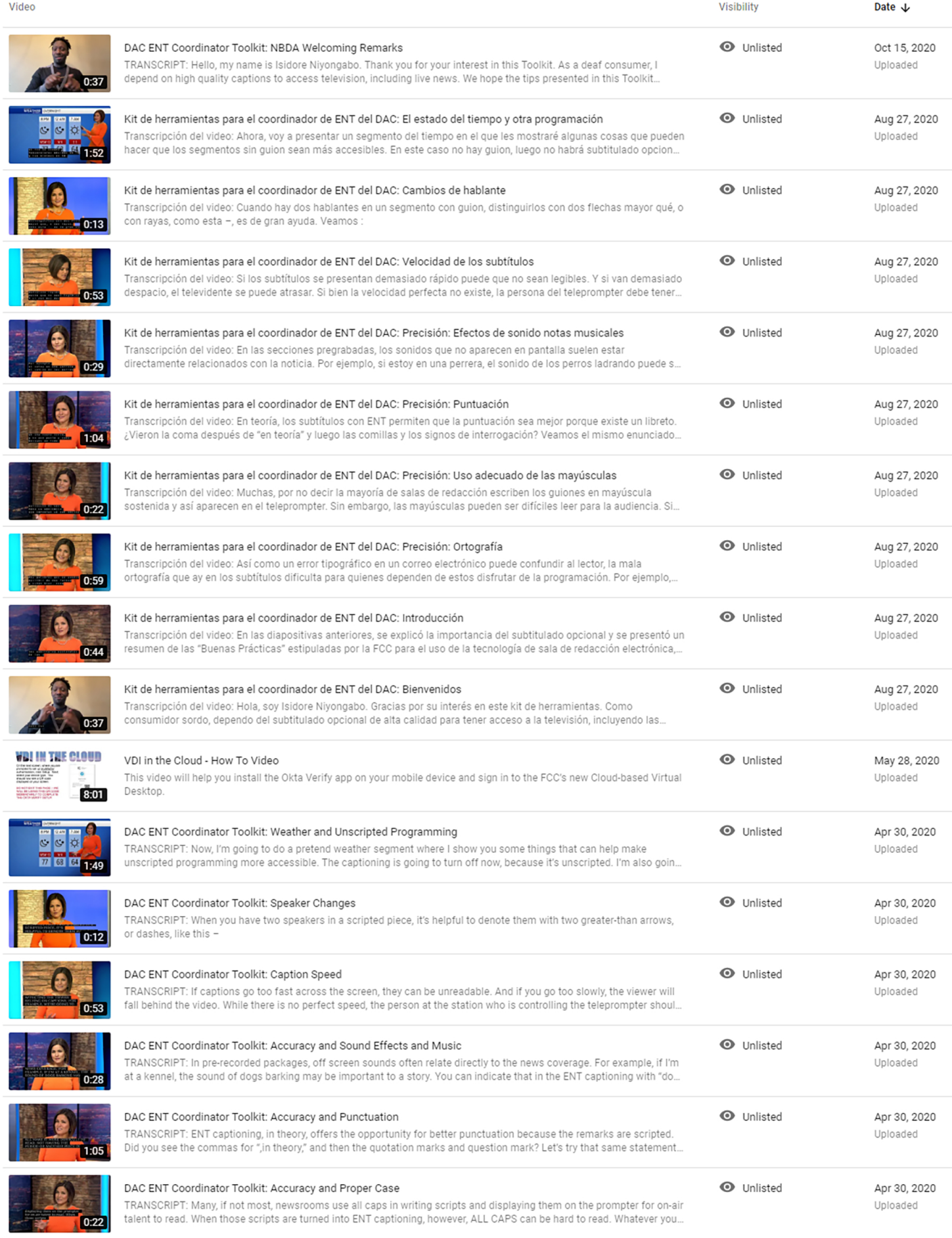

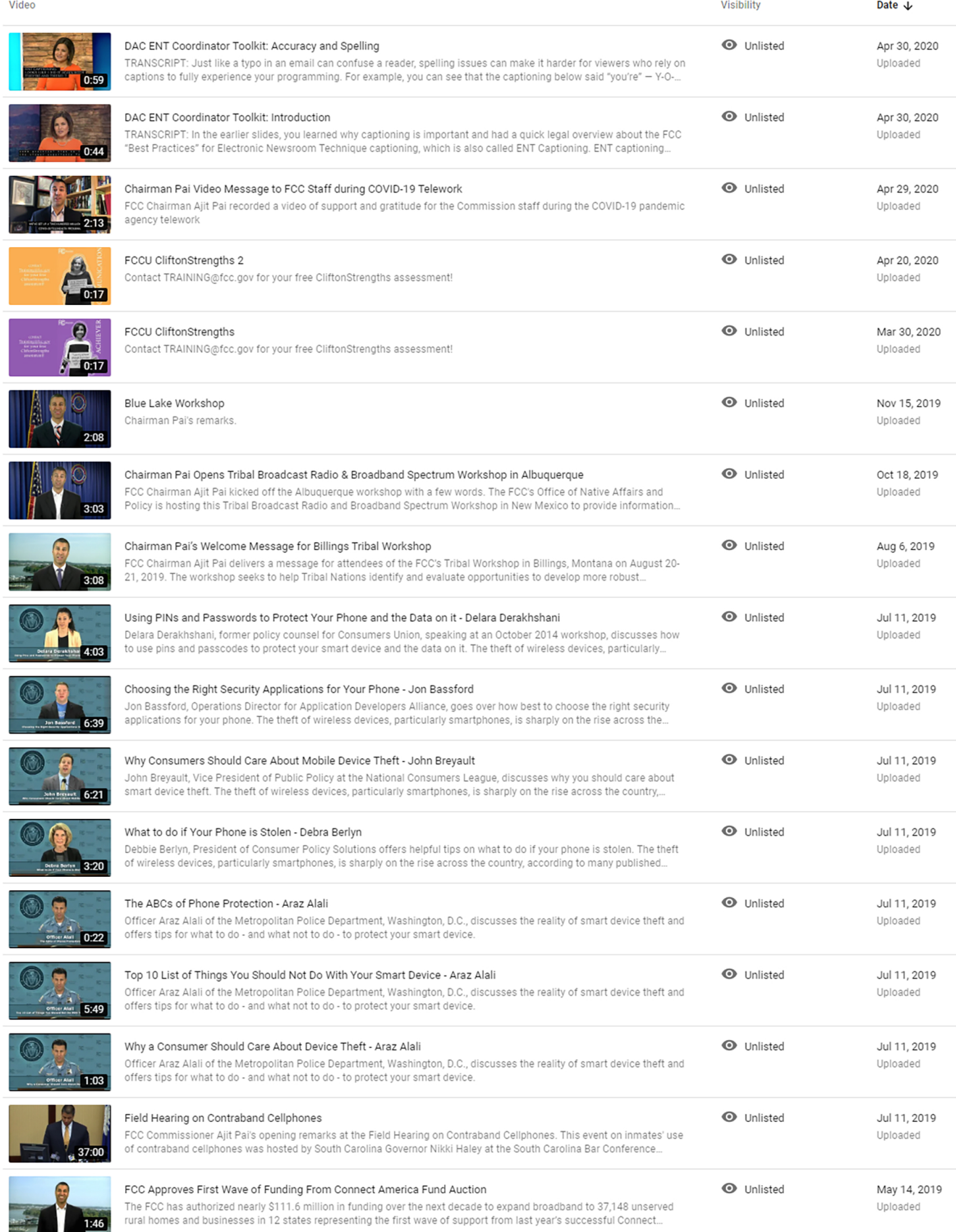

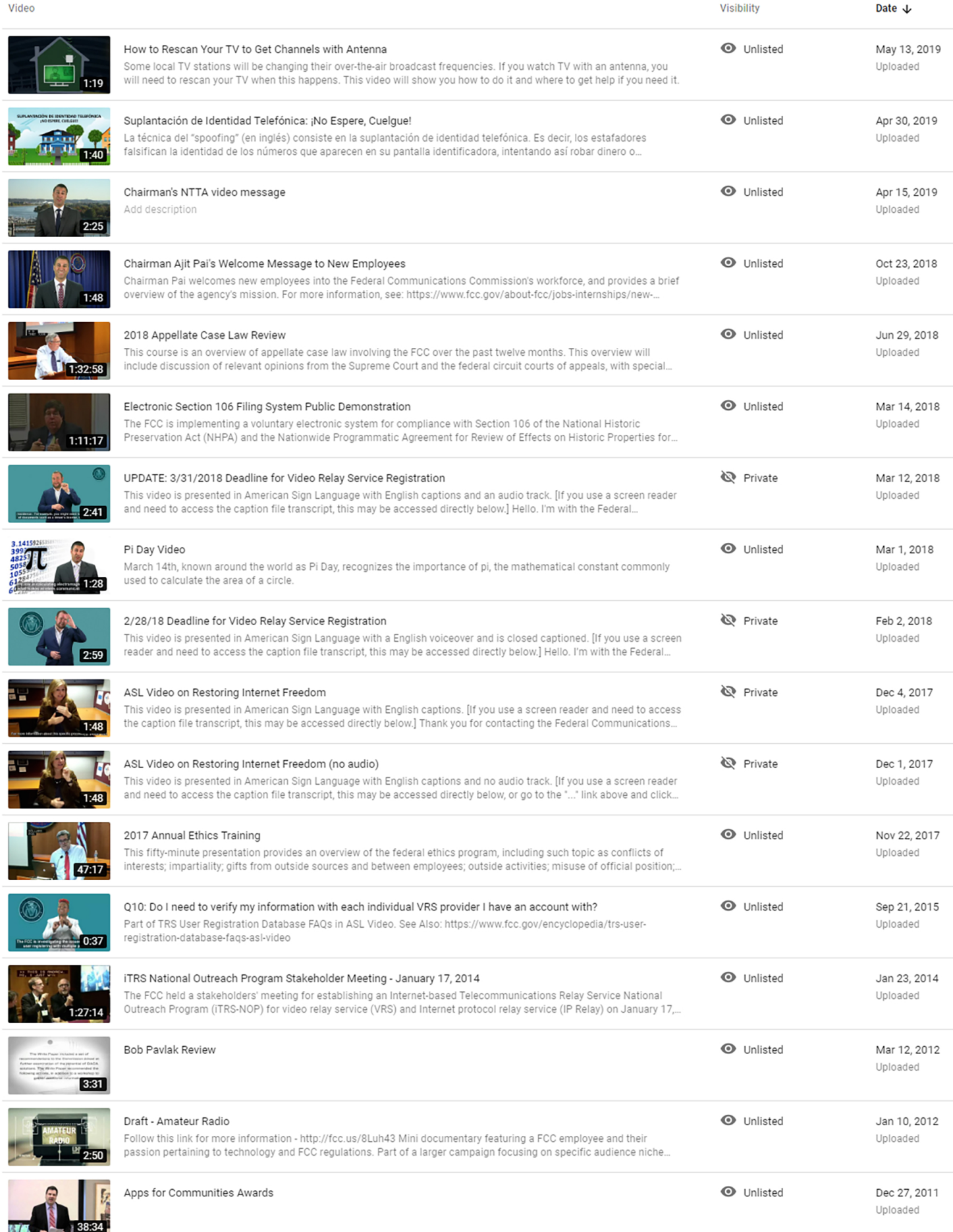

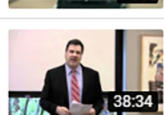

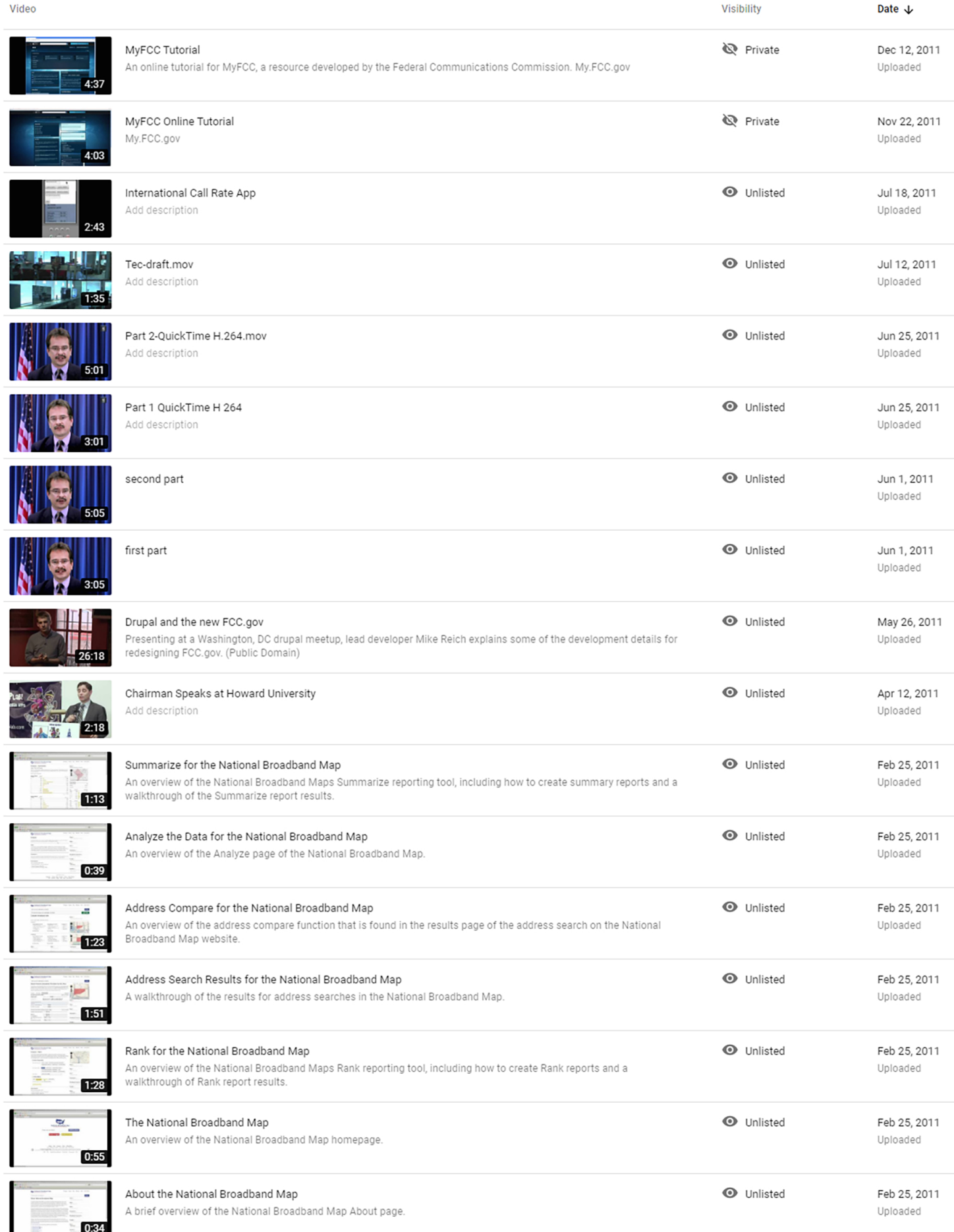

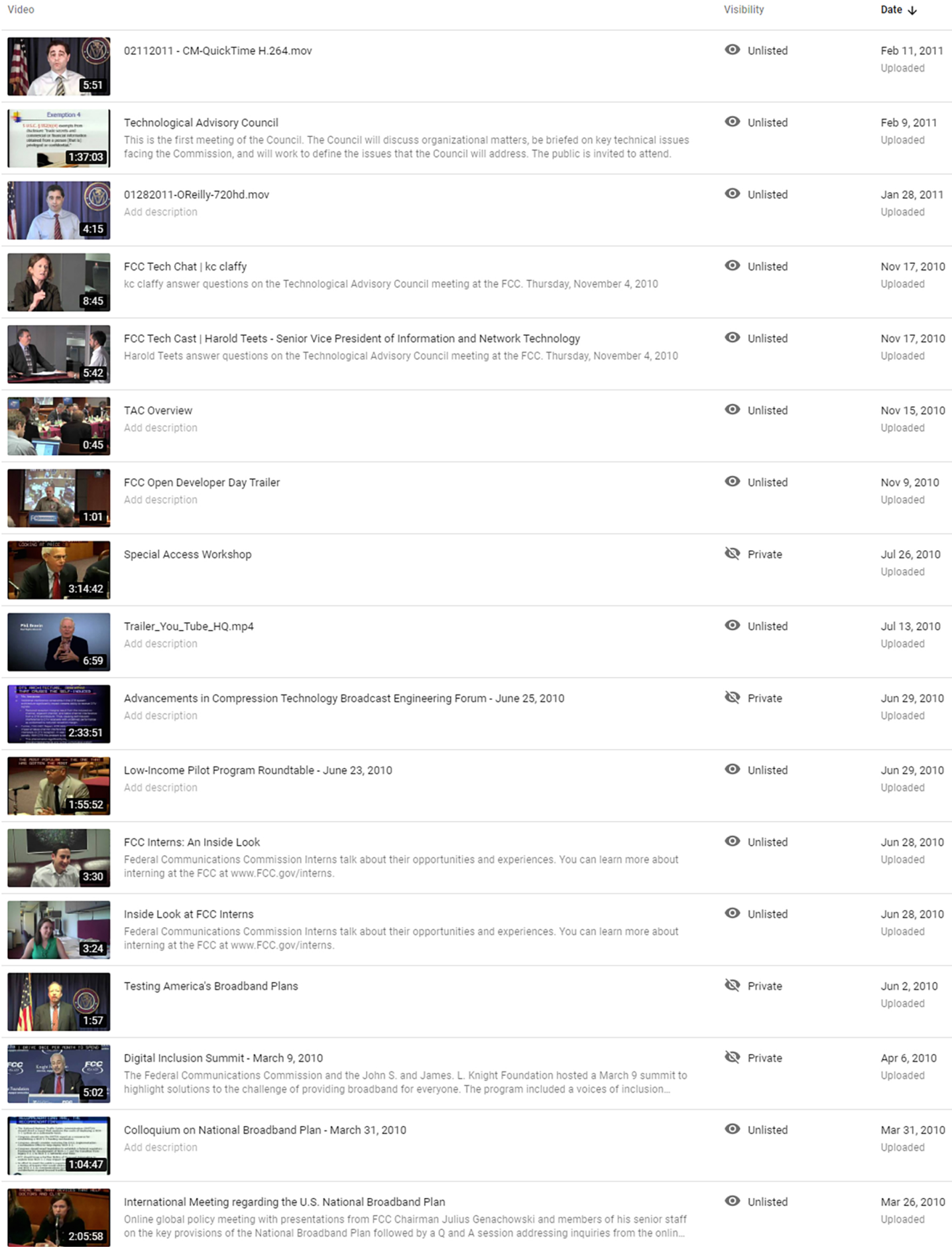

 $\overline{5}$ 

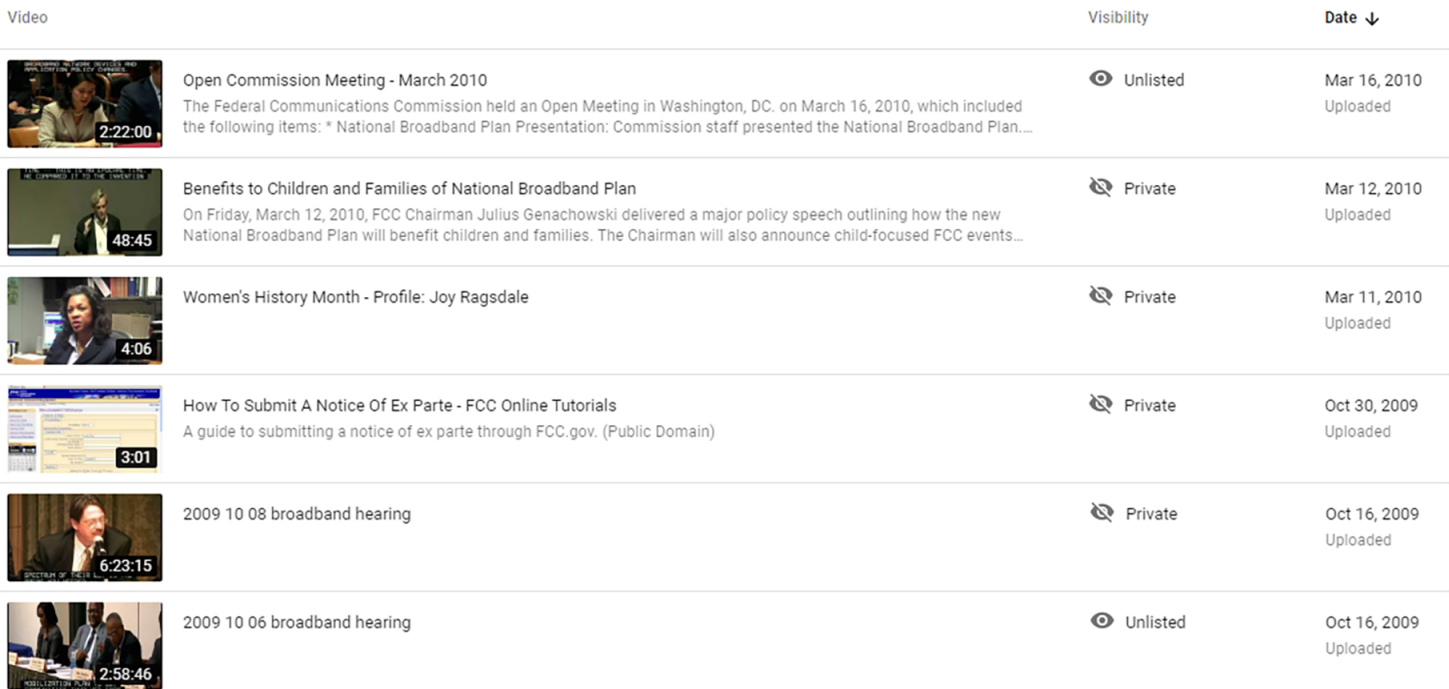

 $\mathbf 6$ 

This document is made available through the declassification efforts and research of John Greenewald, Jr., creator of:

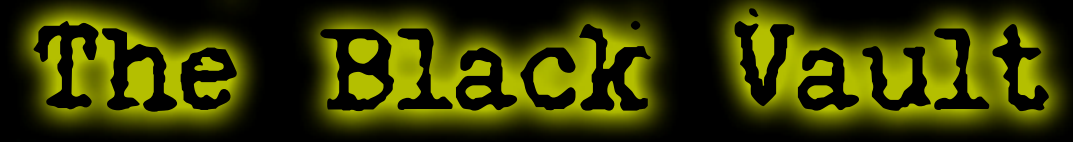

The Black Vault is the largest online Freedom of Information Act (FOIA) document clearinghouse in the world. The research efforts here are responsible for the declassification of hundreds of thousands of pages released by the U.S. Government & Military.

**Discover the Truth at: http://www.theblackvault.com**